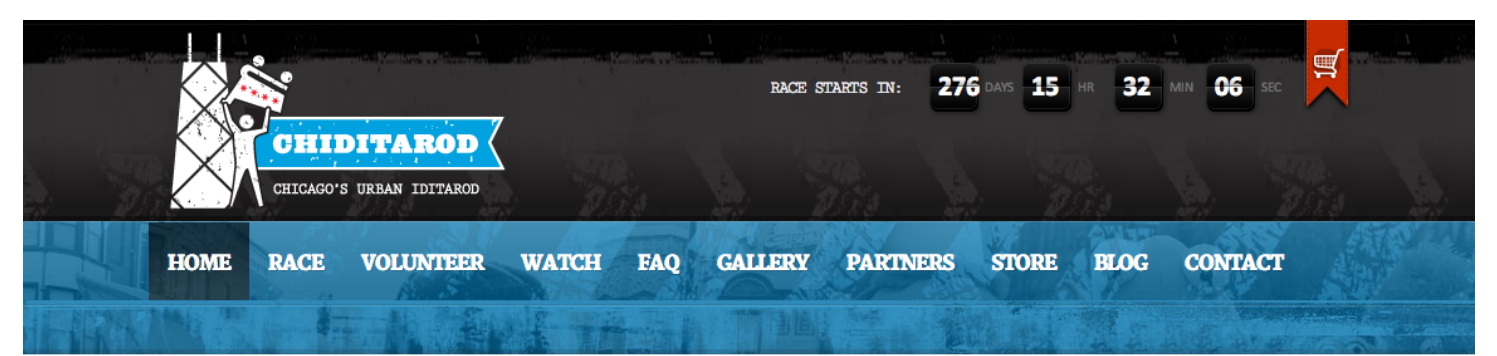

# DRESS UP. CAUSE CHAOS DO GOOD.

**Donate Nowll** 

Chiditarod (think *Iditarod*) is Chicago's Epic Urban Iditarod. A charity food drive, beauty pageant, costumed shopping cart race, talent show, fundraiser and chaos generator all in one. And probably the world's largest mobile food drive, benefitting the **Greater Chicago Food Depository.** 

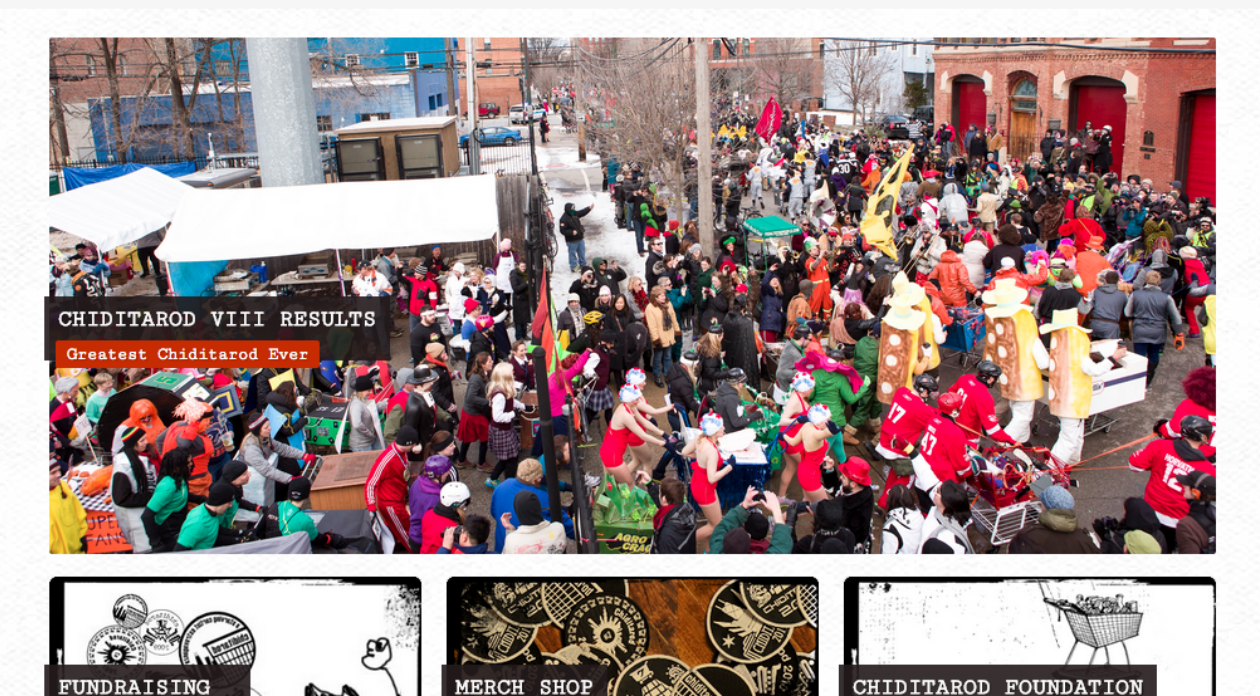

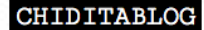

Pics of Chiditarod 2013 Trophies

Best Bribe Food Drive - 2nd Place Food Drive - 3rd Place People's Choice 2nd Place Time 3rd Place Time Spirit of Chiditarod Best Sabotage Most Honorable Dishonorable Mention

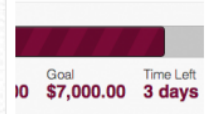

2013 Team Fundraising with 48 hours to go  $\Diamond$ 

Chiditarod teams are taking Race fundraising to new levels of EPIC. With just under 48 hours to go in team fundraising, this is shaping up as a vear for the record books. Here are the current

N00bie Checklist: Do's & Don'ts of Chiditarod >

Hello new racers! We're excited for you to take part in Chiditarod. Make sure you go through the tabs to get a feel for what the race is all about.

#### **UPCOMING EVENTS**

Chiditarod IX 01 12:00 PM MAR

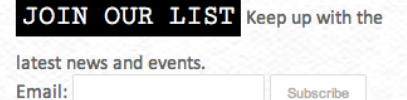

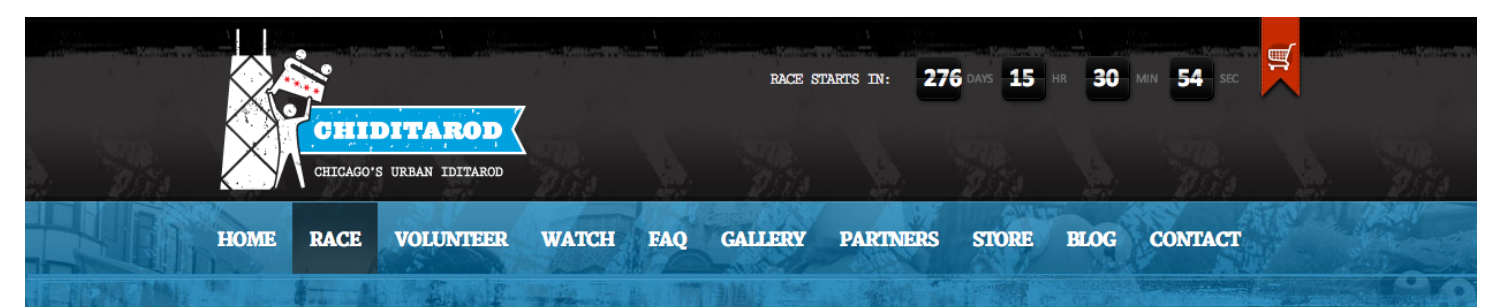

## RACE THE CHIDITAROOI

#### What IS the Chiditarod?

The Chicago Urban Iditarod, affectionately known as the Chiditarod, is an annual shopping cart race through the Wicker Park and Ukrainian Village Chicago neighborhoods, which is now in its 8th year. The date of the event was chosen to coincide with the kickoff of the Alaskan Iditarod. There are some basic similarities between the races, but there is plenty more whimsy involved in this urban setting. Instead of sleds, we use

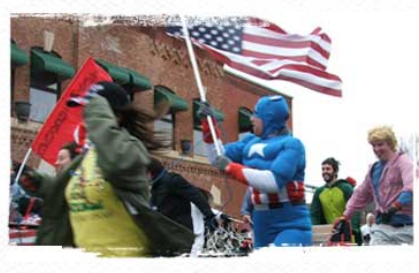

shopping carts. Instead of dogs, we have teams of five humans: four pullers and one musher, all in costumes they have designed for themselves and their cart. Also, each team is required to start with their cart full of food for donation. The event draws together 800+ people, both participants and spectators, and has collected 75,000 pounds of food and \$40,000 in direct donations since its 2006 inception. Chiditarod is a one-of-a-kind event dedicated to selfexpression - part charity food drive, part beauty pageant, part bar crawl, all costumed shopping cart race. Am epic spectacle like no other.

#### Sounds fun...how does it work and what do I gotta do?

First, realize that the Chiditarod is a race like no other. It's a food drive, a race for charity, a beauty pageant, a bar crawl, spontaneous street theater, and not for the feint at heart. It's fast, furious, cold, exciting, fun, and very creative. Teams come back year after year with new theme ideas, bigger and more elaborate carts, and a thirst to express their creativity while helping others through charity. If you're racing Chiditarod for the first time, make sure you do your homework so you understand what's expected of your team, and what the event will be like. Realize there are hundreds of costumed Chicagoans ready for an epic day. Realize your team may get sabotaged. Realize that there is no such thing as bad weather just poor wardrobe choices. You may be asked sternly to get on the sidewalk. These things are okay - at the end of the day, Chiditarodders take care of each other, have a blast, and run roughshod over hunger.

Still interested? Good. Gather your team of 5 humans. Read the rules, and the FAQ, then read them again. Register your team. Figure out an awesome theme. Borrow a cart, then trick it out. Get acquainted with the sabotage rules & fundraising opportunities. On race day, bring at least 55 lbs of non-perishable food in your cart to the starting line. Space is limited, and we always fill up. Don't delay. Mush.

**Register Now** 

#### **Fundraising**

The Chiditarod is a not-for-profit based in Chicago. We lay claim to being "Probably the<br>World's Largest Mobile Food Drive." Our philanthropic efforts address urban food and hunger challenges by partnering with organizations that provide immediate hunger relief (like food pantries), and sustainable food empowerment through urban farming, community gardens and education.

#### **Food Donations**

Every Chiditarod team has to show up to the starting line with at least 55 lbs. of nonperishable food in your cart. At the end of the race, all that food is donated to our friends at the Greater Chicago Food Depository. More than 80,000 pounds donated to date.

#### **Financial Donations**

Chiditarod teams continuously amaze us with their fundraising initiatives.. more than \$40,000 raised since inception! Get empowered and share your glory in a really big way by raising cash donations. We make it easy.

**Learn all about Fundraising** 

#### **Stay connected**

. First and foremost, join the announcement group. We only send official information, and very rarely. No chat, no spam, nothing but the raw facts. If you don't hear it here, it might as well not exist.

**RACING** WHAT TO EXPECT **REGISTER RULES PAYMENTS PRIZES** SABOTAGE GUIDE  $FAQ =$ 

#### **FEELING GENEROUS?**

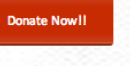

#### **JOIN OUR MAILING LIST**

Email:

#### OR CONNECT WITH US HERE:

Subeeriba

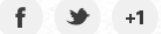

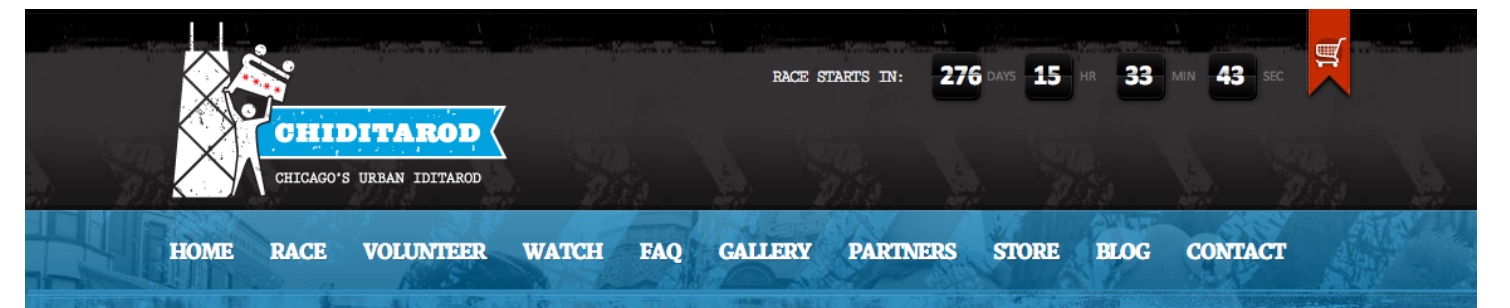

#### **The Chiditarod Foundation**

#### A Not For Profit organization created to help solve Chicago's hunger challenges.

Food and food security is an essential and necessary ingredient in life; we believe in Chicago and that food has the power to build strong communities. The Foundation is the official nfp that provides funds raised during the Chiditarod to vetted 501c3 organizations in the Metropolitan Chicago area that are engaged in solving their community's hunger challenges. Our mission is to help solve Chicago's hunger challenges at a local grassroots level across many spectrums: food drives, community gardens, fresh produce, education, grants, and really fun events like Chiditarod.

The Chiditarod Foundation seeks to alleviate hunger and solve the root causes of hunger through creativity, engagement and direct action. We accomplish these goals by creating unique, creative, participatory events that raise funds (like Chiditarod!), and providing grants to local 501c3 organizations that share our hunger-fighting mission.

#### **Our Mission**

- · Solve food insecurity challenges in metropolitan Chicago.
- Create and host charitable events that are unique, participatory and inspiring.
- Grant funds to other charitable organizations in line with our mission and tax-exempt status.

#### **What is the History?**

Back before we teamed up with the Greater Chicago Food Depository we donated food and funds to the Chicago Anti-Hunger Federation (CAHF), a 501c3 food pantry in Chicago. They were local and doing good things to help feed the hungry - which has always been our goal & mission (along with having a little fun).

As the race grew in popularity, our teams asked race organizers if they could raise funds using online fundraising tools and donate those contributions to charity. We of course agreed and set out to find online partners who specialize in raising funds for charity. In 2011, all funds raised by teams benefitted the Chicago Anti-Hunger Federation. In 2012, Chiditarod partnered with the offices of Alderman Michelle Harris to identify charitable organizations working to improve access to organic fruits and vegetables in our City's "food desert" neighborhoods. We partnered with the Cottage Grove Heights Community Coalition, a 501(c)3 organization who is using the funds in partnership with the City of Chicago to build a community garden in the 8th Ward. New friendships were made, and Chiditarod participants really began to see the impact their actions have on the local community.

In 2013, The Chiditarod Foundation was incorporated as an Illinois not-for-profit corporation. We seek to continue creating the annual Chiditarod race, and to grant funds raised by Chiditarod to local, vetted 501(c)3 organizations in the Chicagoland community that are fighting hunger, focused on local food sustainability, and making an impact in their community. We will continue to grow our food drive initiatives to help food banks in the metropolitan Chicago area. This event furthers our tax-exempt status by fulfilling our mission through the large food drive component, fundraising, and creating unique, participatory events.

Chiditarod Foundation is awaiting determination of our charitable status from the IRS. Thank you for your patience as this process gets completed. Since inception, Chiditarod Foundation maintains accounting and operational guidelines pursuant to section 501(c)3 of the Internal Revenue Code. The most important thing that we want you to know is that your funds are to be directly applied to achieving Chiditarod's hunger-fighting mission.

Thank you for your trust, your creativity, and for your willingness to help the hungry.

#### **What is the Plan?**

We are very excited about the Chiditarod Foundation and have plans in the works to partner with and discover local, vetted 501c3 organizations in the Chicago community that are fighting hunger and focused on local food sustainability. Instead of one yearly partnership we plan to make smaller, more frequent grants to a range of local organizations throughout the year.

#### **The Board of Directors**

#### **Devin Breen, President**

Bachelor of Arts in Economics from the University of Illinois Urbana/Champaign. Founder and Executive Director of the Chiditarod Urban Iditarod. Co-Founder and President Emeritus of the Bold Urban Renaissance Network 501c3, a community arts organization based in Chicago. Co-founder and performer with the Pyrotechniq Fire Performance Troupe. Production Tools Engineer at Groupon, Inc. He is dedicated to the betterment of life for all people on this planet, but focuses his mission on improving his home town of Chicago.

#### **Diane Back, Secretary**

Masters of Social Work Candidate in Community Organizing & Child, Youth & Family; Minor in Interpersonal Practice & School Social Work Certificate, University of Michigan. Bachelor of Science/Family Studies, University of Maryland. Currently participates as a member of the School of Social Work Curriculum Committee; intern at Bright Futures, a 21st Century funded after-school program addressing youth voice and needs for at-risk youth; and works at the National Center for Institutional Diversity as a program assistant documenting funding collaborations and event coordinator for diversity conversations. Specializations include communications, event and project management, and business development. Her passions revolve around sustainability, youth voice and social justice issues and have entailed volunteer work in community gardens, local elections, and natural building.

#### **Elizabeth Breen, Treasurer**

Bachelor of Arts in Psychology from Lawrence University. Founder and President of the Full Moon Fire Jam, NFP. Manager and a performer of the Pyrotechniq Fire Performance Troupe. Her specialities include community building & leadership, event planning, networking, accounting, and social media. She is keenly interested in food, health and urban farming and actively maintains a large garden in Chicago.

The Chiditarod Foundation is an Illinois Not-For-Profit Corporation IRS FEIN: 46-1053624

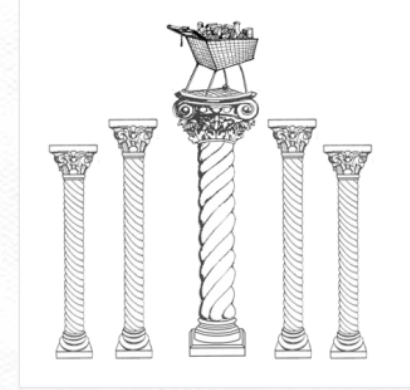

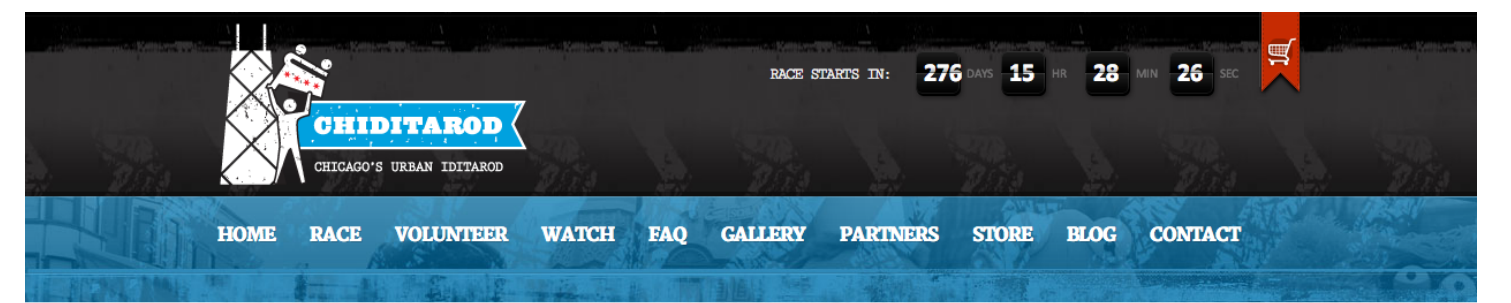

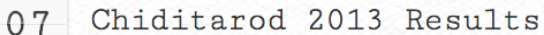

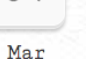

Tags: 2013, results

**Categories: Blog** 

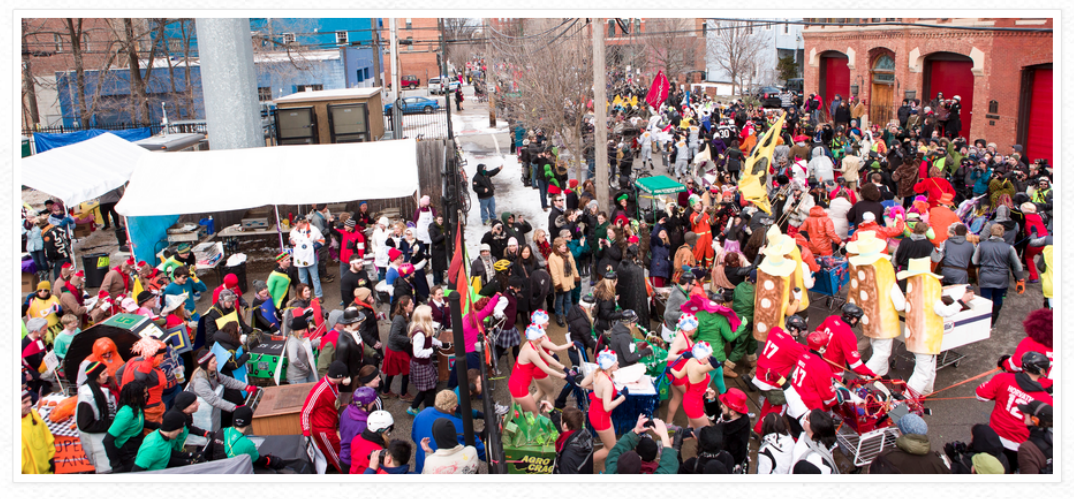

Chiditarod VIII Number of meals served: 14.128 Poundage of Food Collected: 16,953 Fundraising: \$34,362

Chiditarod VIII mushed into the record books on Saturday March 2, 2013. Costumed teams of 5 humans ran a 4.8ish mile race between 5 of 7 local checkpoints in Chicago's West Town, Wicker Park, and Ukranian Village neighborhoods. Uniting 149 racing teams and nearly 300 volunteers, some have said it was the greatest Chiditarod to date.

Our teams, checkpoints, and volunteers catapulted Chiditarod's hunger fighting efforts to new heights in 2013. The Greater Chicago Food Depository returned as the beneficiary of our epic food drive. They reported a total weigh-in of a whopping 16,953 pounds, equating to 14,128 meals to feed Chicago's hungry. Our checkpoints held food drives for the first time, netting 929\* pounds.

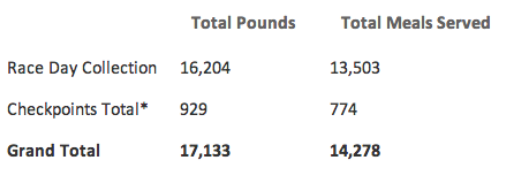

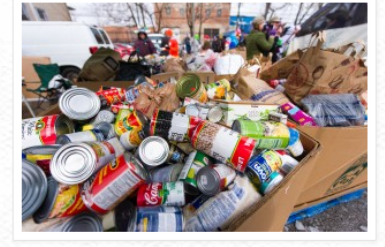

\* Updated as of March 24th with Phyllis's food collection amounts.

Most Overall Food Most Epic Fundraiser

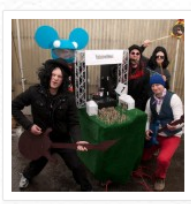

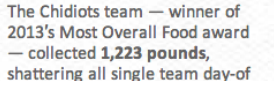

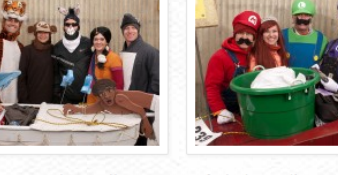

The Area Three Allstars, one of Chiditarod's most fabled teams and winner of the 2013 Most Epic Fundraiser award  $-$  raised \$8,968<br>through a multitude of fundraising initiatives. \*\* They were hotly followed by The Derailers (\$7,801.69) and Action-Squad (\$6,705.00).

Best Sabotage

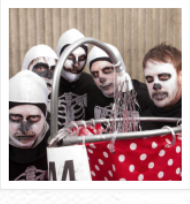

Reclaiming their title as Chiditarod's - masters of Sabotage 2013 - CJ Ownz returned with the cart-stopping

5/28/13 Annotate Your Screenshot

collection records. Honorable We were and are blown away!! mention goes to Jack & The The primary beneficiary for Chiditarod VIII fundraising is our very Mixers with a massive 1,023 own NFP - The Chiditarod Foundation. In the upcoming months, the pounds and the Bathing Beauties foundation will be providing grants to local organizations who are with 875 pounds. Consider this combating hunger here in Chicago. Read more about the Foundation the total amount of food raised and our mission. our first year was 937.5 pounds.

Teams - We salute you! Best Art Cart

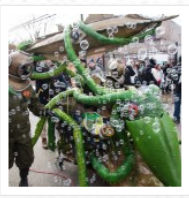

The Derailers returned to defend their title of Best Art Cart. Their efforts were well deserved, with a theme of 20,000 Leagues under the Sea, they built a scale replica of Captain Nemo's Nautilus with the enormous giant squid from the deep. Bubbles abounded as they "swam" down the street in full underwater gear. Their attention to detail is simply astounding. In second place was the Tempus Fugitives, who built an incredible, functional Time Machine.

#### Best In Show

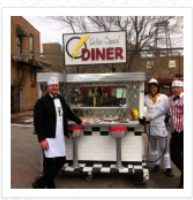

Never one to disappoint, Action Squad returned for their 8th consecutive year to win 2013's Best in Show. This years contribution to the Chiditarod came in the form of the Action Squad Diner. Complete with hand-made barstools, flashing sign, "orders up" bell, and laminated menu they served up food themed after each of their past cart entries. Their lovely waitresses took orders and kept the coffee flowing while the busboy mopped up any spills.

doom of their ChiditaROD, which they anchored into the wheels of their victims cart's. The true spirit of their sabotage was capped off by a star-headed screw and festively decorated ROD.

 $cArt$ 

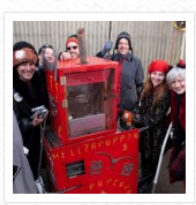

Chiditarod's artistry has never been richer as teams amazed onlookers, judges, and each other with the most elaborate, interactive, and fun themes ever concocted. Additionally, we were graced with seven Art Carts in 2013, including the return of 5th year beloved BBQ veterans HoboQ and a fiery new team Hellzapoppin' who served up popcorn with all the trimmings. The Secret Gentlemen's Club was back with two carts this year, an enormous cake and an even more enormous "present" with a continuous birthday party inside. The cake included delicious baked goods - netting them the Best Food Cart prize. Our taste buds are still tingling.

#### People's Choice Award

No Chiditarod results would be complete without a few after-the-race prizes. As anyone who's participated in Chiditarod will tell you - there's far more going on than any one, let alone twenty, persons can observe and acurately judge, especially in such a short amount of time. It takes days, weeks, months for all of the pictures, footage, stories, and bruises to heal. That's why we honor a few select teams after the glory of race day. This year we bring you the People's Choice award, resoundingly going to: Action-Squad. Check out the quotes from our post-race survey:

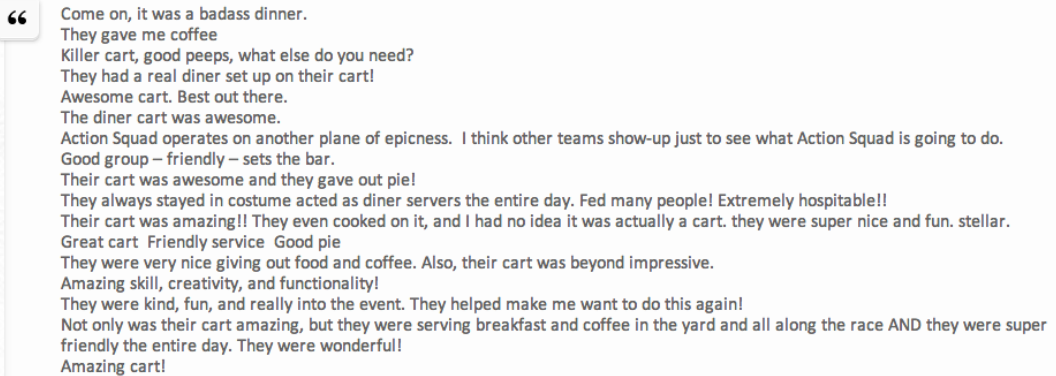

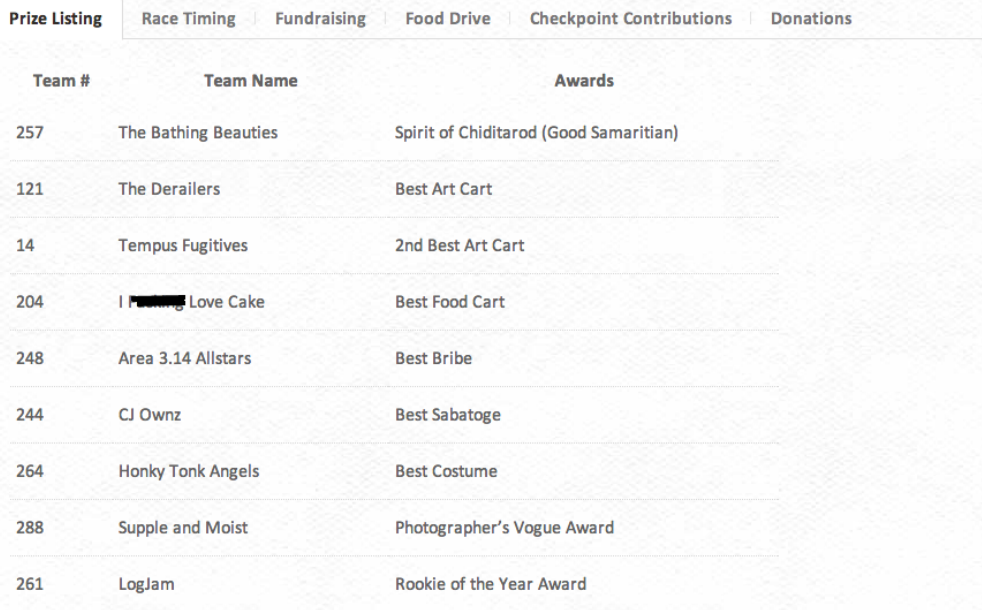

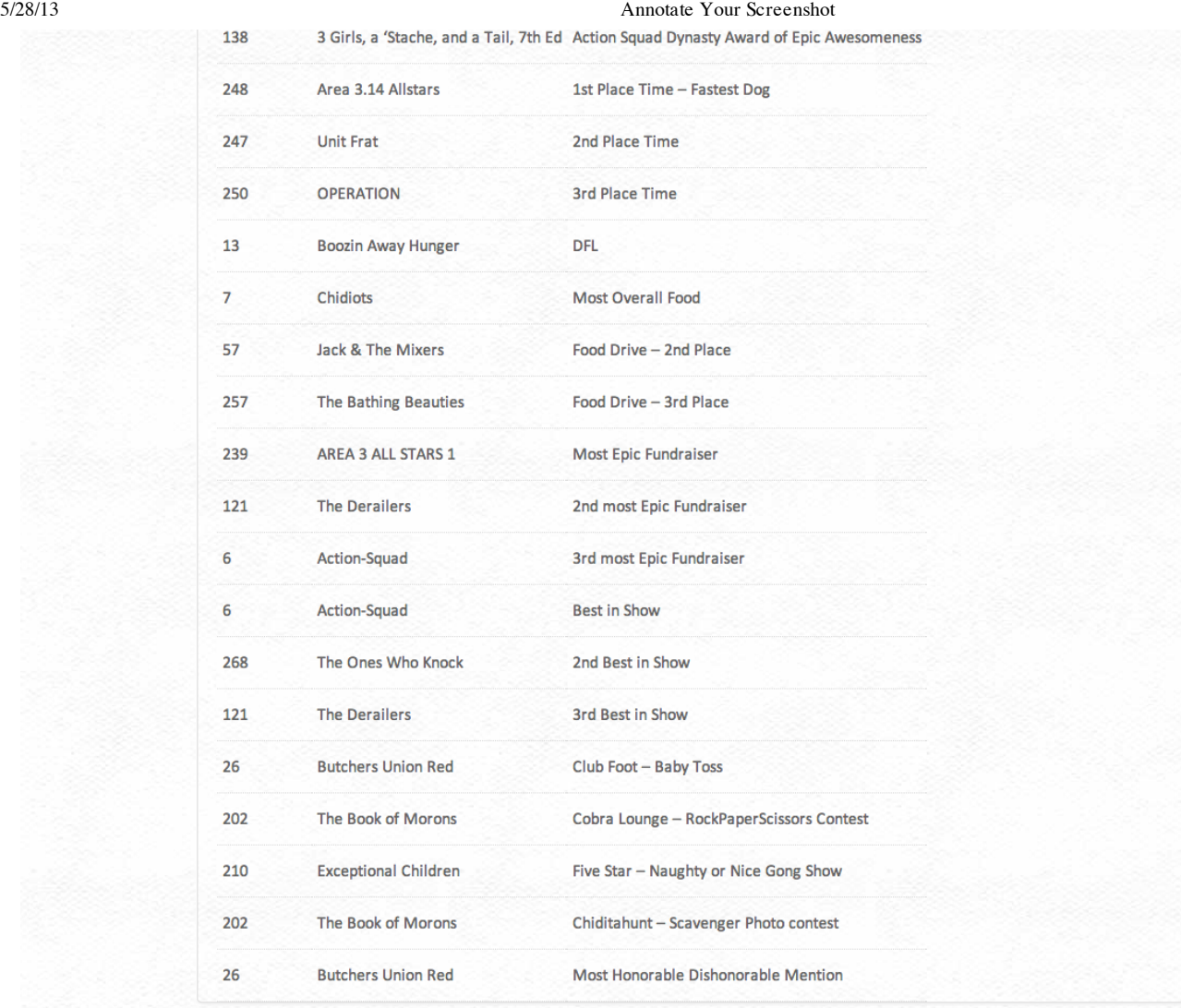

\*\* Fundraising Details: Area 3 Allstars fundraised in 2 ways. They used the GCFD's fundraising website (\$7,610.50), and raised the remaining<br>funds on <u>race day</u> which goes towards the Chiditarod Foundation (\$1,375). All re once all accounting is complete.

### One Response to "Chiditarod 2013 Results"

Rylan Dirksen | Chiditarod 2013 Posted on March 12, 2013 at 8:28 am

[...] Needless to say, race day came and went without a hitch. Our longest response time was 100ms and we had no system slowdown at any point. In fact, the EC2 server instance size we used last year was complete overkill this year. Victory! [...]

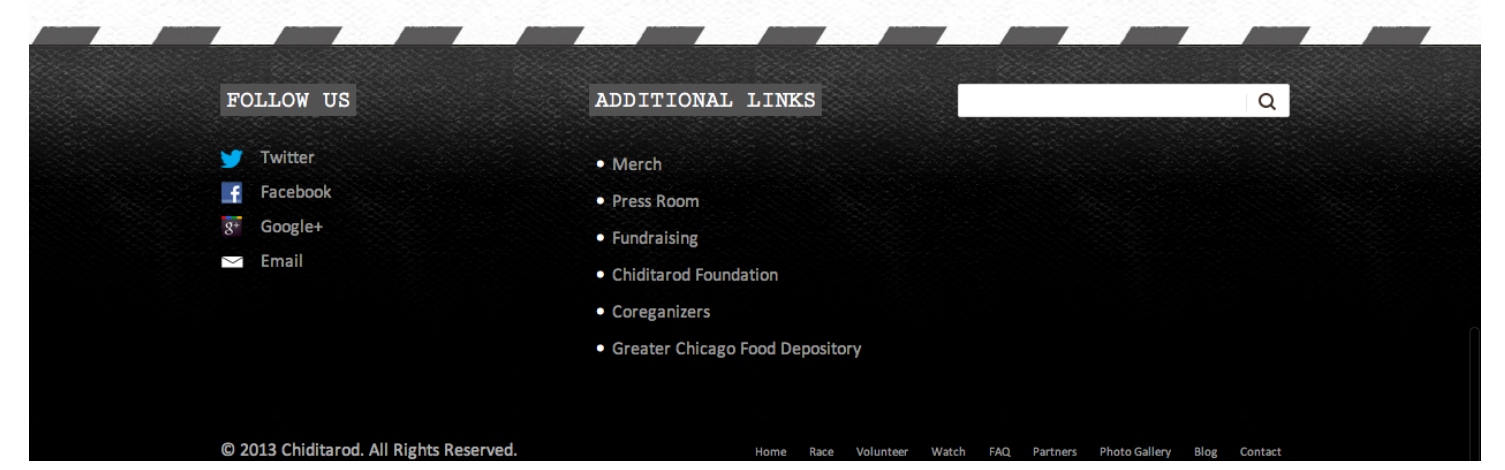

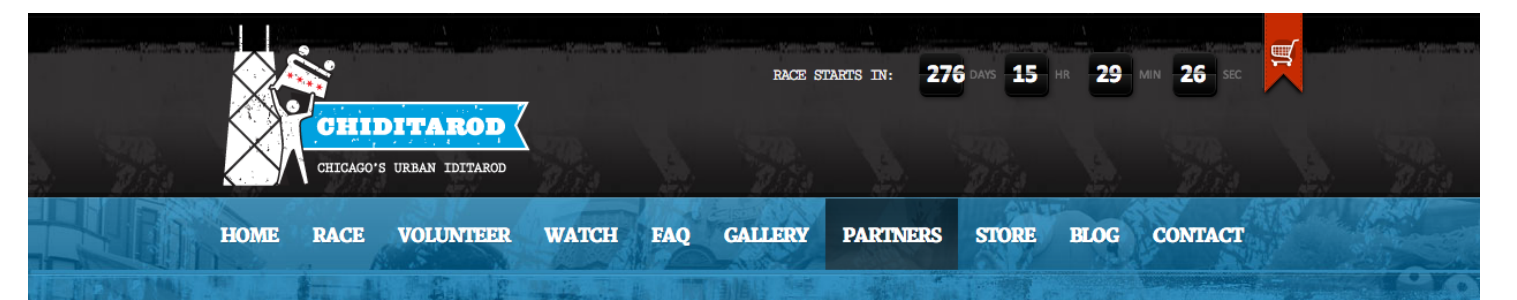

## PARINERS & DONATIONS

**Totals Since 2006** 2013  $2012$ 2011 2010 2009 2008 2006 and 2007

#### Food Drive: more than 85,000 pounds **Fundraising: more than \$73,000**

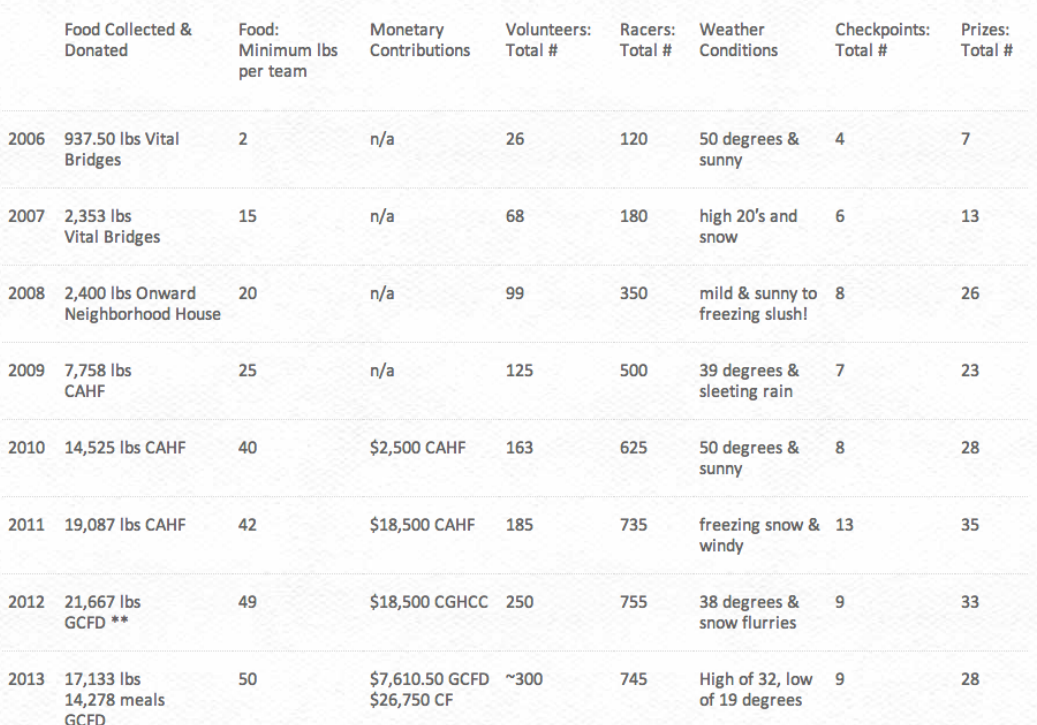

**CF: Chiditarod Foundation** 

**GCFD: Greater Chicago Food Depository** 

CGHCC: Cottage Grove Heights Community Coalition & Concerned Citizens of Burnside

**CAHF: Chicago Anti-Hunger Federation** 

\*\* Correction: Information supplied to us in 2012 to convert cash donations to GCFD from one of our teams (Area 3 Allstars) into food Detection in the provided in 2012 was S1 = 2.33<br>Ibs of food; the rate provided in 2012 was \$1 = 2.33<br>Ibs of food; the rate provided in 2013 is \$1 = 1.8 lbs of food. Therefore the totals in 2012 of 27,378 lbs of food have b accurately reflect 12,164 lbs of physical food poundage collected on race day and \$5,285.09 of funds contributed by Chiditarod team Area 3 All-Stars (equating to 9,513 lbs of food) for a new grand total race day contribution of 21,677 lbs. Monetary donations to the Cottage Grove Heights Community Garden remain unchanged. We regret any confusion, and we are deeply grateful to all of our donors and participants. We strive for the utmost transparency with all calculations. We will be reporting 2013's totals using GCFD's stated method, which is expressed as "meals served"

#### Previous Hosts of the Chiditarod Race and its Glorious Band of Ragamuffins

#### **Phyllis' Musical Inn**

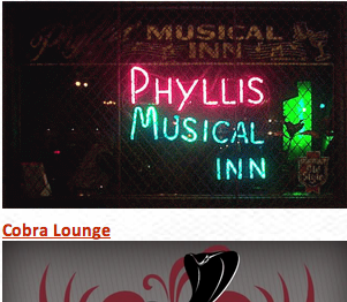